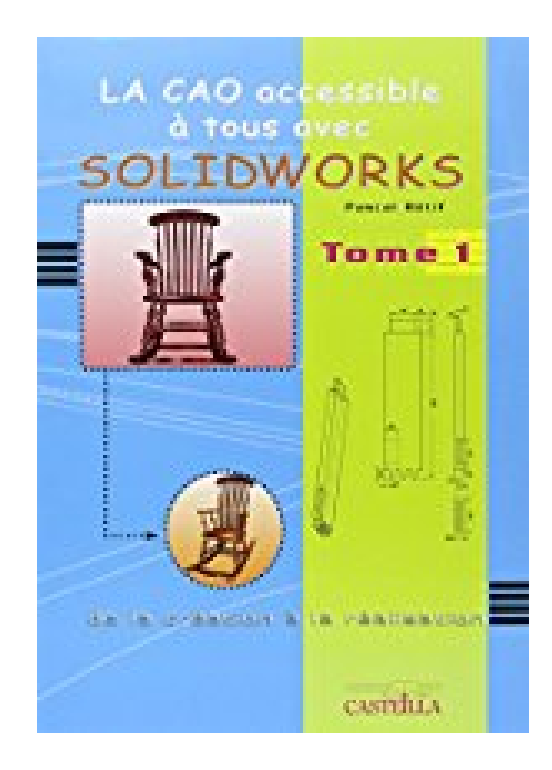

## **La CAO accessible à tous avec Solidworks : De la création à la réalisation Tome 1**

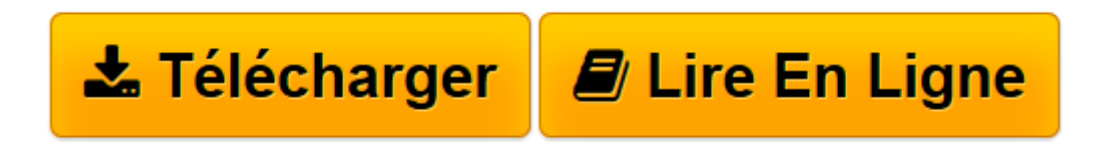

[Click here](http://bookspofr.club/fr/read.php?id=2713528631&src=fbs) if your download doesn"t start automatically

## **La CAO accessible à tous avec Solidworks : De la création à la réalisation Tome 1**

Pascal Rétif

**La CAO accessible à tous avec Solidworks : De la création à la réalisation Tome 1** Pascal Rétif

**[Télécharger](http://bookspofr.club/fr/read.php?id=2713528631&src=fbs)** [La CAO accessible à tous avec Solidworks : De la ...pdf](http://bookspofr.club/fr/read.php?id=2713528631&src=fbs)

**[Lire en ligne](http://bookspofr.club/fr/read.php?id=2713528631&src=fbs)** [La CAO accessible à tous avec Solidworks : De l ...pdf](http://bookspofr.club/fr/read.php?id=2713528631&src=fbs)

## **Téléchargez et lisez en ligne La CAO accessible à tous avec Solidworks : De la création à la réalisation Tome 1 Pascal Rétif**

223 pages

Présentation de l'éditeur

Ce livre accessible à tous permet de se familiariser rapidement avec un des logiciels de CAO 3D les plus performants du marché : Solidworks. Celui-ci permet la conception de pièces en trois dimensions et permet leur assemblage, et l'obtention de mises en plan. Cet apprentissage se fait à travers la conception d'objets en bois avec des degrés de difficulté croissants. Chaque objet apporte l'utilisation de nouvelles commandes. L'ouvrage majoritairement illustré, pour faciliter la prise en main du logiciel, s'adresse aux utilisateurs débutants et à ceux qui souhaitent se perfectionner. Un chapitre traite du rendu photo avec Photoworks et l'objet " la chilienne " fait appel à la quincaillerie à insérer dans Toolbox.

Download and Read Online La CAO accessible à tous avec Solidworks : De la création à la réalisation Tome 1 Pascal Rétif #Z3XQSFCOU16

Lire La CAO accessible à tous avec Solidworks : De la création à la réalisation Tome 1 par Pascal Rétif pour ebook en ligneLa CAO accessible à tous avec Solidworks : De la création à la réalisation Tome 1 par Pascal Rétif Téléchargement gratuit de PDF, livres audio, livres à lire, bons livres à lire, livres bon marché, bons livres, livres en ligne, livres en ligne, revues de livres epub, lecture de livres en ligne, livres à lire en ligne, bibliothèque en ligne, bons livres à lire, PDF Les meilleurs livres à lire, les meilleurs livres pour lire les livres La CAO accessible à tous avec Solidworks : De la création à la réalisation Tome 1 par Pascal Rétif à lire en ligne.Online La CAO accessible à tous avec Solidworks : De la création à la réalisation Tome 1 par Pascal Rétif ebook Téléchargement PDFLa CAO accessible à tous avec Solidworks : De la création à la réalisation Tome 1 par Pascal Rétif DocLa CAO accessible à tous avec Solidworks : De la création à la réalisation Tome 1 par Pascal Rétif MobipocketLa CAO accessible à tous avec Solidworks : De la création à la réalisation Tome 1 par Pascal Rétif EPub

## **Z3XQSFCOU16Z3XQSFCOU16Z3XQSFCOU16**